## SAP ABAP table RSL\_UI\_S\_PROPOSED\_MAPPING {Link Proposal}

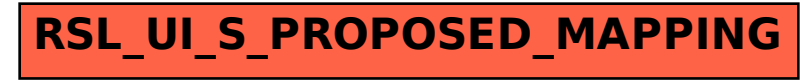